## タイガー計算器

機械式の計算機の中で、日本で一番知られ ているのはタイガー計算器でしょう。「ハンドルをぐ るぐる回して、チーンっていうやつでしょ」とか 「昔、家にあったけど、引っ越ししてどうなったか なぁ…」というような話はよくあるのですが、使い 方まで知っている人はあまり多くないようです。

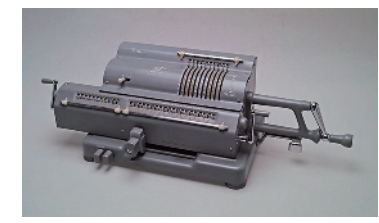

この計算機、かけ算や割り算は得意なのですが、数字を入れていくのが少し面倒 なので、たし算や引き算にはあまり向いていません。また、「チーン」と鳴るのは数が0 より小さくなったり大きくなったりするときで、割り算をするときによく鳴ります。

ただ、たし算や引き算よりもっと面倒なことをすれば、このタイガー計算器で開平計 算(ルートの計算)もできるのです。 例えば  $\sqrt{\,}$  5 の値について、

 $\mathbb O$ 5は、1や4より大きくて、9より小さいので、 $\sqrt{\,}$ 5 は2より大きくて3より小さい

②5は、2.1<sup>2</sup>=4.41や2.2<sup>2</sup>=4.84より大きくて、2.3<sup>2</sup>=5.29より小さいので、√5 は2.2より大きくて2.3より小さい

ということはわかります。これをタイガー計算器で行なうために、①は、5から1を引い て3を引いて5を引いて…とするのです。1と3を引けば合計4を引いたことに、1と3と 5を引けば合計9を引いたことになります。このように順番に奇数を引いていって 「チーン」と鳴ったのは、5は9より小さいということなので、ハンドルを1回戻します。

②は、5から4(1と3)を引いた残りの1から、0.41を引いて0.43を引いて0.45を 引いて…とするのです。これは、元の5から4.41か4.84か5.29を引いたことになりま す。こうしてまた「チーン」と鳴ったら(0より小さくなったら)1回戻します。

ここで、10の計算から②の計算に移るときに、チーンと鳴ってハンドルを1回戻すと きに、5を1減らして4にして、さらに一桁ずらすことで、次の0.4…を引く準備ができま す。同様に、②の計算の後も、0.45の1番下の桁を1戻して0.44にして、さらに一桁 ずらすことで、次は0.0441、0.0443、0.0445…を引いていくのです。

こうして一桁ずつ計算を進めていくと、左下のハンドルを回した回数が表示される 窓に「2.23606797…」という√5の値が出てくるのです。

この-5 の計算の様子は、https : //youtu.be/-BsVALYS2fQ (右の二次元コード)でご覧いただけます。

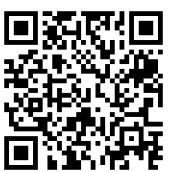

## 長谷川 能三(科学館学芸員)

大阪市立科学館では、化学・物理・天文学・科学技術に関連した資料を収集しています

大阪市浪速区芦 印刷所

大阪市浪速区芦原2−5−5€

東洋紙業高速印刷株式会社 東洋紙業高速印刷株式会社 原2-5-56